# adlrelink

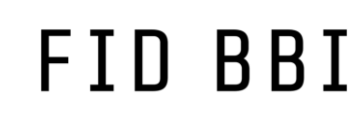

**Fachinformationsdienst** Buch-, Bibliotheks- und Informationswissenschaft

 $RZOG$ **GUST** B I B L I O THEK

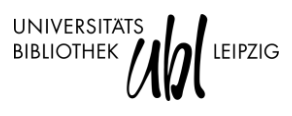

Deutsche<br>Forschungsgemeinschaft **DFG** 

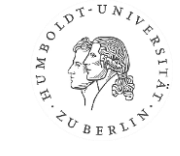

**Anna Lingnau (FID BBI)** Suchen, Finden, Service bieten - VuFind-Erweiterungen für Fachinformationsdienste

### Discovery für FID

### **Spezifische Herausforderungen**

## Bibliographische Funktion

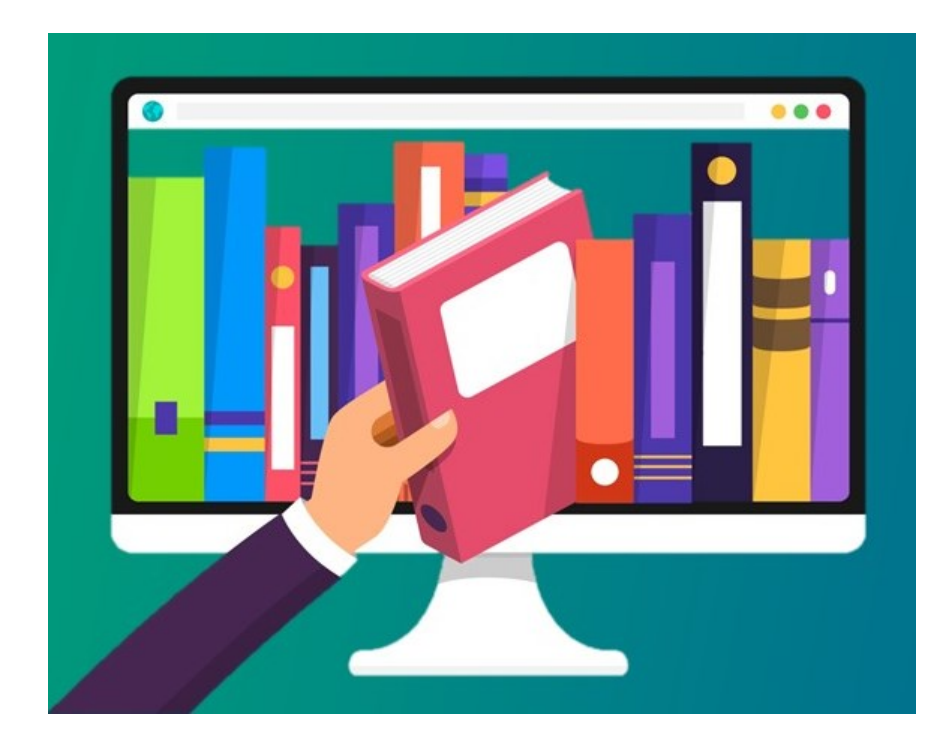

- Metadaten sind heterogen und/oder hochspezifisch
- Die Suchmöglichkeiten sollten fachspezifischen Bedarfen entsprechen
- Wunsch: Lokale Verfügbarkeiten trotzdem anzeigen

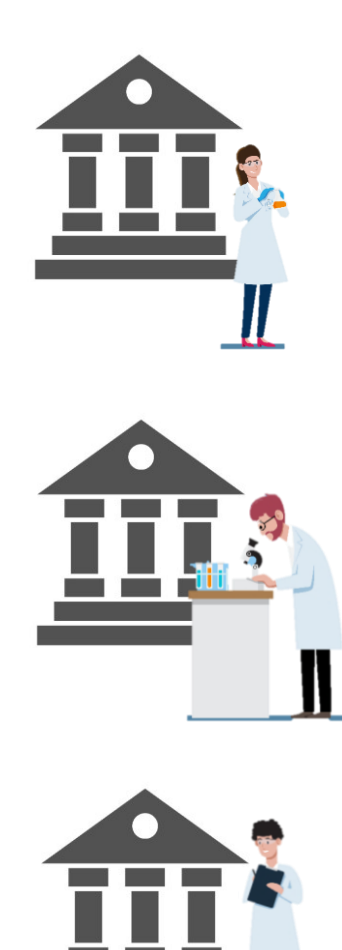

# Dezentrale Zielgruppe

- Nutzer\*innen verteilen sich dezentral über ganz Deutschland
- Nutzer\*innen erhalten verschiedene Zugangsberechtigungen
- **· I.d.R. Kein Anschluss an ein Library** Management System (Ausleihe, Nutzerverwaltung etc.)

### Herausforderung: Interoperabilität

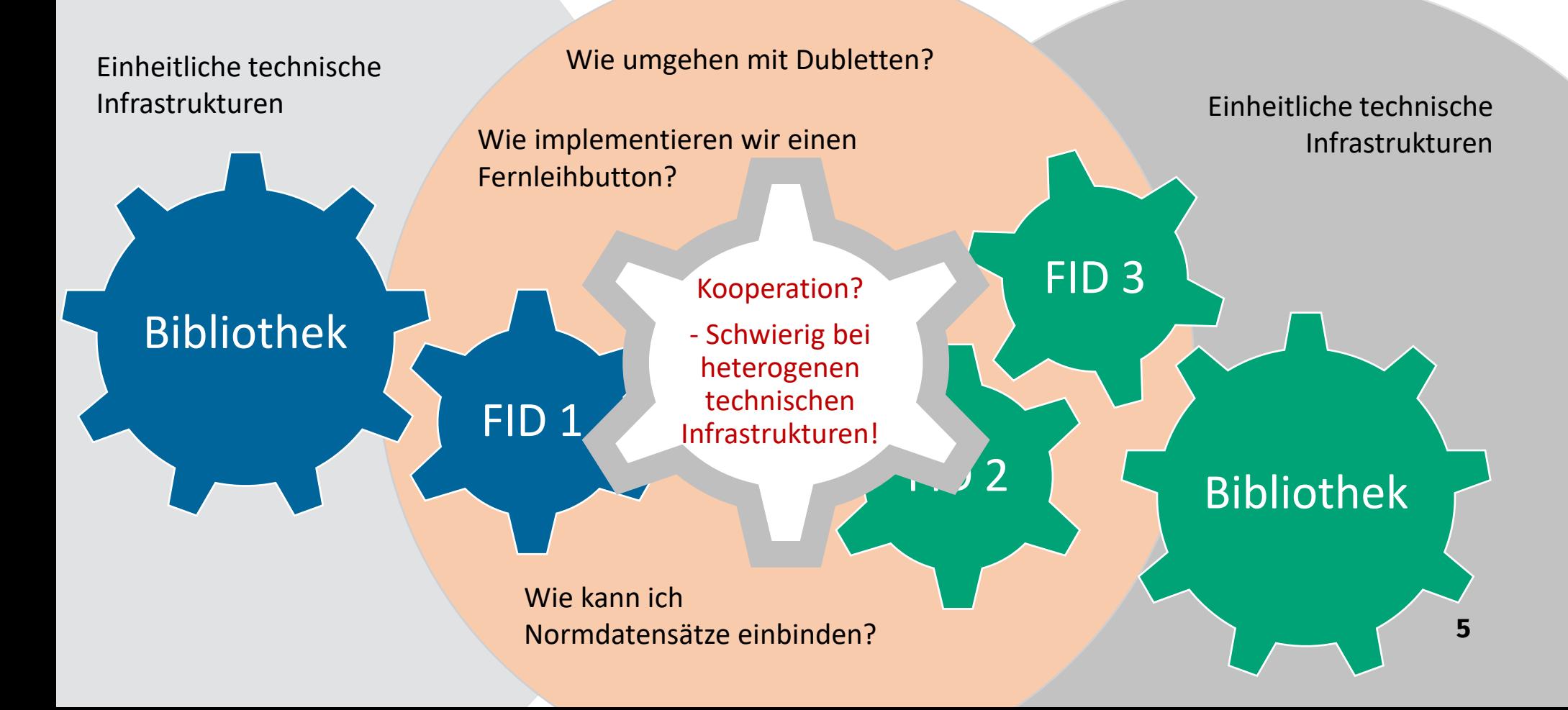

## Warum Vufind?

**E** Bereits jetzt hohe Verbreitung

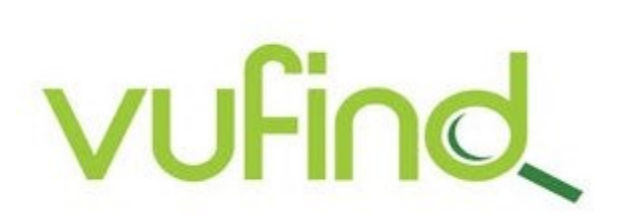

- Open Source: Quellcode frei einsehbar und anpasspar, FID können Features gegenseitig nachnutzen oder Vufind gemeinschaftlich weiterentwickeln
- Vufind ist flexibel
	- Unterstützung einer Vielzahl von Metadatenstandards
	- Erscheinungsbild und Funktionen können an fachspezifische Anforderungen angepasst werden
- Aber: Konfiguration erfordert Zeit und Arbeit

## FID als Vufind-Anwender

• 16 FID verwenden Vufind

**FID BBI** 

• 5 FID wechseln aktuell zu Vufind

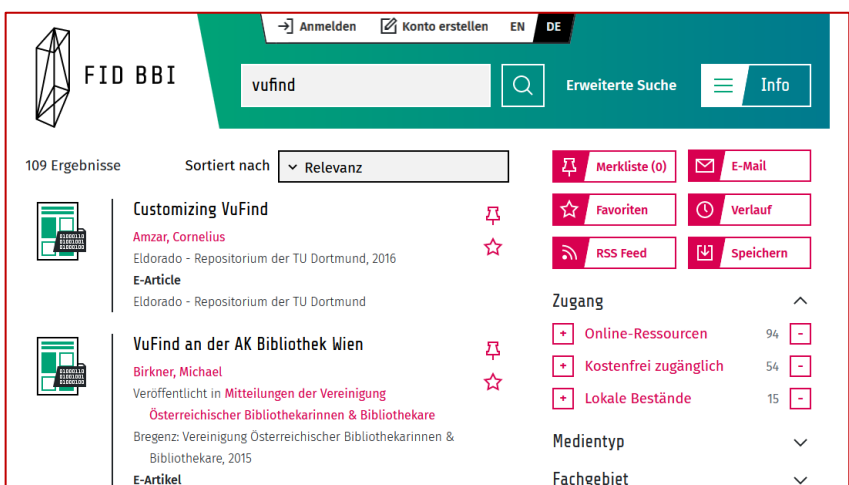

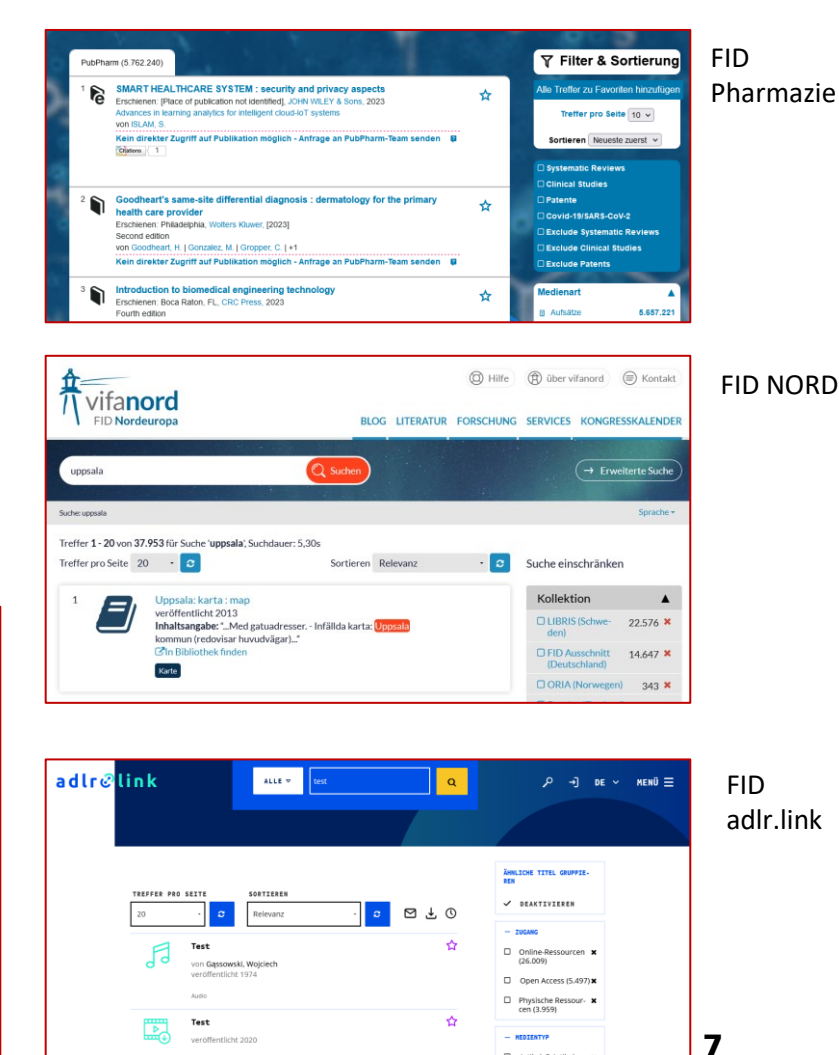

 $\Box$  Artikel, E-Artikel **x**<br>(16.438)

### Die FINC-Module als Baukastensystem für FID

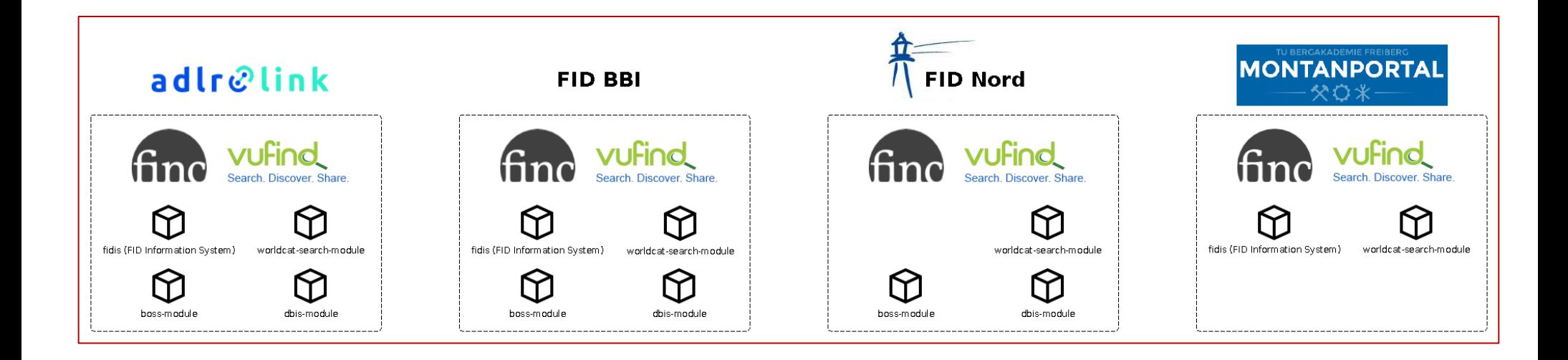

### Vufind-FID-Module: 2 Beispiele

# Result Grouping

### **adaptiert vom Fernleihportal des SWB**

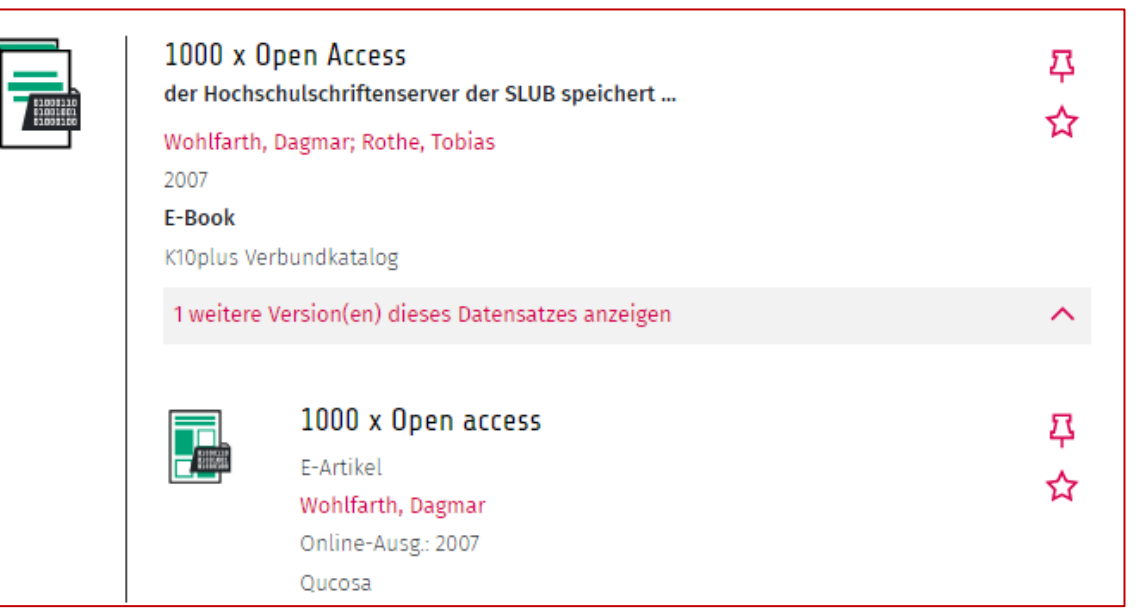

- Titel A: Titel + Untertitel, E-Book
- Titel B: Untertitel im Haupttitel, E-Article

#### AutorJahrTitelUntertitel

wohlfarth20071000xopenaccessderhochschulschriftenserverderslubspeichertdieeinta usendsteelektronischepublikationausdertudresden

## Personalisierte Verfügbarkeitsanzeige

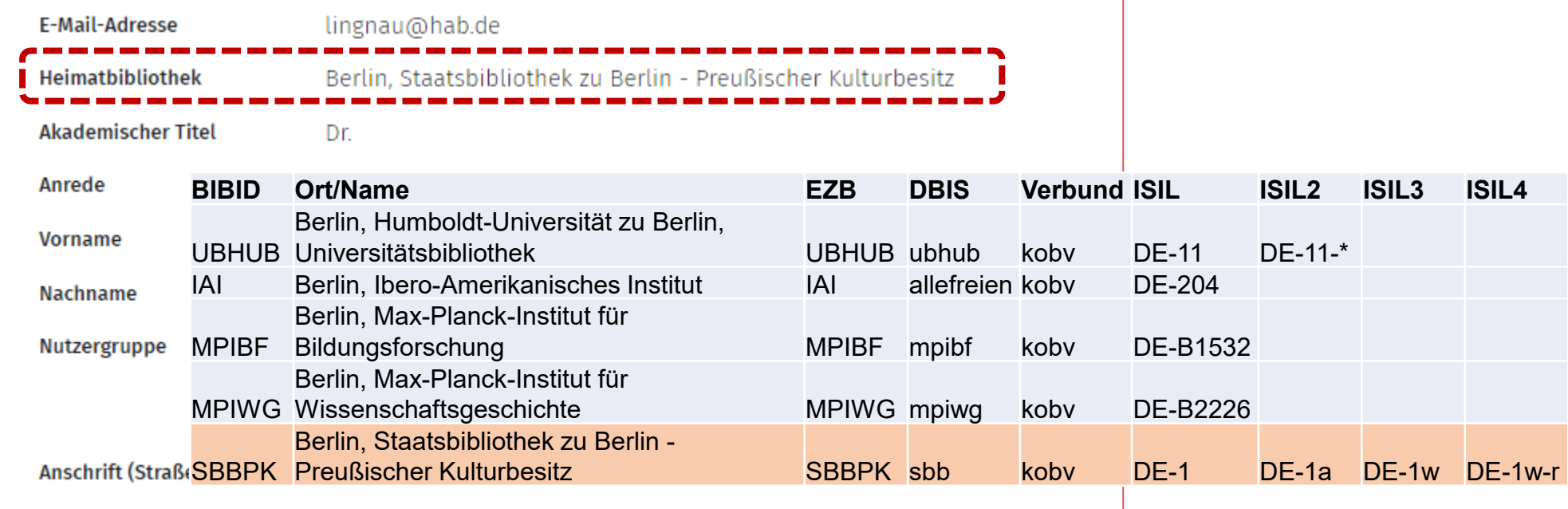

Profildaten ändern

**SBBPK = "SBBPK:sbb:kobv:DE\-1(a|w|w\-r|)"**

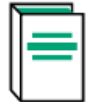

#### Herbert Post : Schrift, Typographie, Graphik ; [Stadtmuseum Halle, 6. September bis 12. Oktober 1997; Münchner Stadtbibliothek am Gasteig, 5. März bis 26. April 1998; Küns...

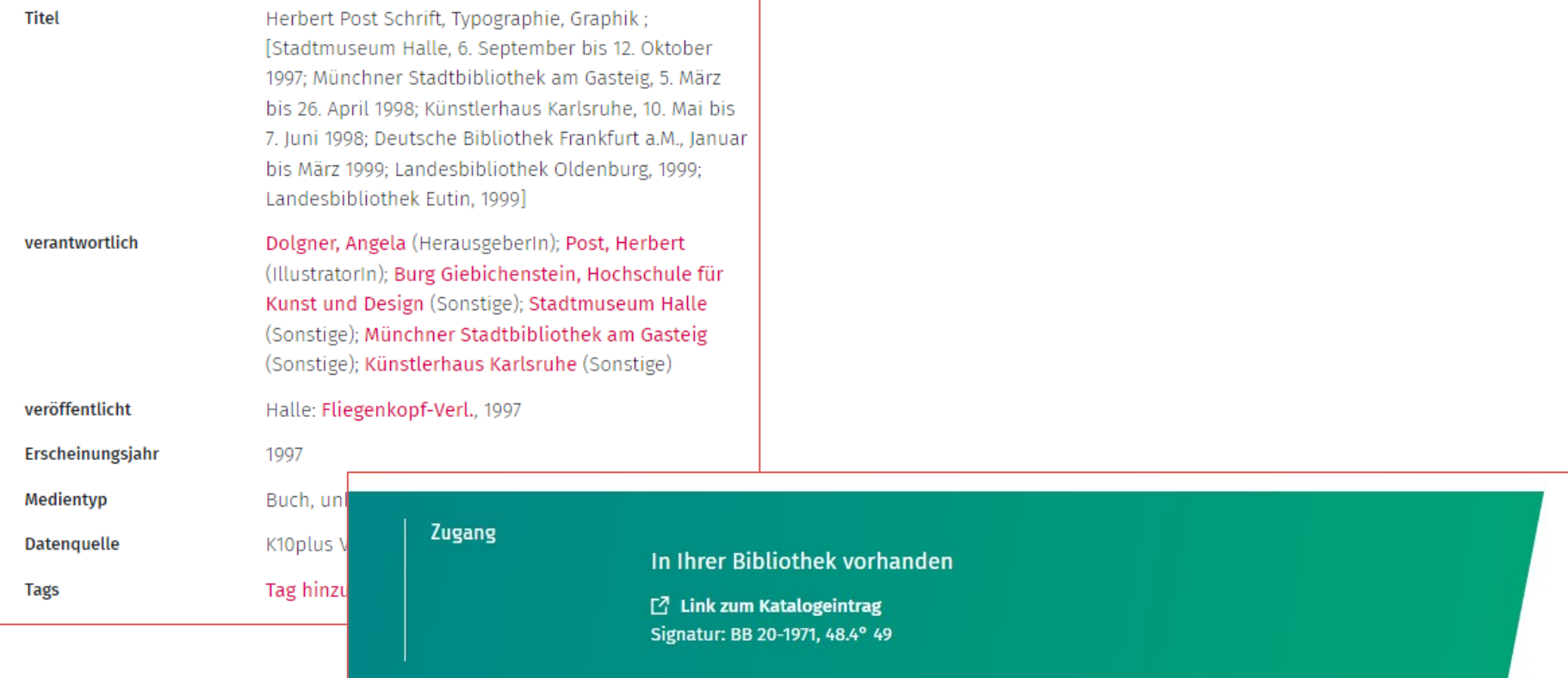

### Vufind-FID Module

**Übersicht und Links zum Quellcode**

**Result Grouping**

https://lab.ub.unileipzig.de/softwareentwicklung /vufind-fid-module/ https://git.sc.unileipzig.de/ubl/finc/packages/v ufind-results-grouping

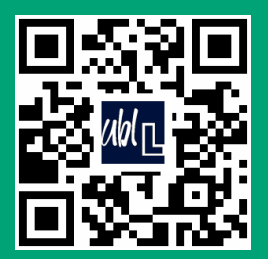

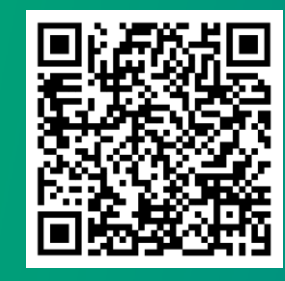

Anna Lingnau Kontakt: fid@hab.de

## Abbildungen

- Folie 3: Bootvises, Chalermsuk: Online Book Store. URL: https://www.vecteezy.com/vector-art/2173148-picking-a-book-froma-computer-screen-online-book-store [12.04.2022]
- Folie 4: Iyi Kon: Vector Educational Institute Icon Free Vector. URL: [https://www.vecteezy.com/vector-art/356049-vector](https://www.vecteezy.com/vector-art/356049-vector-educational-institute-icon)[educational-institute-icon](https://www.vecteezy.com/vector-art/356049-vector-educational-institute-icon) [22.05.2023]
- Folie 4: Gibustudio: Three scientists working at science lab Free Vector. URL: [https://www.vecteezy.com/vector-art/1222748](https://www.vecteezy.com/vector-art/1222748-three-scientists-working-at-science-lab) [three-scientists-working-at-science-lab](https://www.vecteezy.com/vector-art/1222748-three-scientists-working-at-science-lab) [22.05.2023].
- Folie 6: Vufind Logo. URL:<https://vufind.org/> [22.05.2023].
- Folie 7: Screenshot: FID Pharmazie. URL:<https://www.pubpharm.de/vufind/Search/Results?lookfor=Caffeine&type=AllFields> [22.05.2023]

Screenshot: FID NORD. URL:<https://search.vifanord.de/Search/Results?lookfor=Uppsala> [22.05.2023] Screenshot: FID adlr.link. URL:<https://katalog.adlr.link/Search/Results?lookfor=test> [22.05.2023] Screenshot: FID BBI. URL: <https://katalog.fid-bbi.de/Search/Results?lookfor=vufind> [22.05.2023]

- **EXECT:** Folie 8: Sebastian Stoppe: Die Anwendung von Finc-Modulen unter den FID der FINC-Gemeinschaft.
- Folie 10: Screenshot: Result Grouping FID BBI. URL:<https://katalog.fid-bbi.de/Search/Results?lookfor=1000x+open+access> [22.05.2023]
- Folie 11: Screenshot: Kontoanzeige im FID BBI Sebastian Stoppe: Identifier für die Heimatbibliotheken der FID-Nutzer\*innen (BIBID, EZB, DBIS, Verbund, ISIL) Screenshot: Verfügbarkeitsanzeige im FID BBI

### Vufind: Arbeitsfelder der FID

### Allgemeine Optimierung

Result Grouping, Such- und Filtermöglichkeiten

#### Verfügbarkeitsanzeige

Information über Bestände an lokalen Standorten, Titelgebundene Schnittstellen zu externen Services

#### Management von Nutzer\*innen

Implementierung einer für FID-Zwecke angepassten Nutzerverwaltung, Einbindung von Services, die an ein Nutzerkonto bzw. spez. Berechtigungen gekoppelt sind

#### Implementierung von FID-Services

Bestellformulare, Schnittstellen zu FID-Repositorien, Uploadfunktionen

#### Konfigurierung von Vufind für spezifische Datenbestände

Implementierung neuer Ansichten und Tools: Personenseiten, Narrative Service, DBIS-Ansicht

#### Backend-Tools

Übersetzungstools, Tools für Nutzungsstatistiken